# **como bloquear sites de apostas no iphone**

- 1. como bloquear sites de apostas no iphone
- 2. como bloquear sites de apostas no iphone :slot que mais paga na blaze
- 3. como bloquear sites de apostas no iphone :hack pragmatic bullsbet

## **como bloquear sites de apostas no iphone**

#### Resumo:

**como bloquear sites de apostas no iphone : Seu destino de apostas está em fauna.vet.br! Inscreva-se agora para desbloquear recompensas incríveis e entretenimento sem fim!**  contente:

Introdução: Aposta em como bloquear sites de apostas no iphone Futebol com Aplicativos No Brasil, o mercado de apostas esportivas tem crescido exponencialmente, com um grande número de aplicativos disponíveis para facilitar suas apostas, especialmente no futebol. Neste artigo, analisamos os melhores aplicativos para apostas em como bloquear sites de apostas no iphone 2024, com ênfase em como bloquear sites de apostas no iphone suas características e benefícios.

Os Melhores Aplicativos para Apostas Esportivas no Brasil em como bloquear sites de apostas no iphone 2024

1. Betano - Melhor App de Apostas Futebol

Conhecido como o melhor aplicativo para apostas de futebol no Brasil, o Betano oferece um produto completo e fácil de usar, com vários mercados e opções de apostas ao vivo. Ele tem boas taxas e é ideal para iniciantes e jogadores experientes.

#### [7games baixar esporte](https://www.dimen.com.br/7games-baixar-esporte-2024-07-25-id-1871.html)

Olá!

Estamos aqui para falar sobre apostas grátis em como bloquear sites de apostas no iphone cassinos online e como elas podem ser uma ótima maneira de começar a jogar sem arriscar seu próprio dinheiro.

Primeiro, vamos definir o que são apostas grátis. Eles essencialmente é um bônus oferecido pelos cassinos para novos jogadores e permitem fazer as suas próprias aposta sem depositar dinheiro algum!

Agora, você pode estar se perguntando como colocar as mãos em como bloquear sites de apostas no iphone algumas dessas apostas grátis. Bem... existem alguns métodos para fazer isso:

1. Inscreva-se para uma nova conta em como bloquear sites de apostas no iphone um cassino que oferece apostas grátis. Muitos casinos oferecem isso como incentivo a você experimentar como bloquear sites de apostas no iphone plataforma!

Procure cassinos que oferecem apostas grátis como parte de seu pacote bônus bem-vindo. Isso geralmente é vinculado a um depósito, mas ainda assim uma ótima maneira para começar sem arriscar o próprio dinheiro!

3. Fique de olho em como bloquear sites de apostas no iphone promoções especiais que oferecem apostas gratuitas. Alguns cassinos podem oferecer isso como parte dos seus programas ou para atrair novos jogadores, seja por meio da fidelidade do jogador e das regras estabelecidas no site oficial ndia/Brasil>

É importante notar que as apostas grátis geralmente vêm com alguns termos e condições. Você vai querer ler cuidadosamente antes de usá-los, pois eles podem ter restrições sobre quais jogos você pode jogar ; valores máximos da aposta para apostar requisitos Antes mesmo do seu ganho ser retirado:

Agora, digamos que você tenha suas mãos em como bloquear sites de apostas no iphone

algumas apostas grátis. Como usá-las? Bem aqui está um guia passo a Passo:

1. Inscreva-se para uma conta em como bloquear sites de apostas no iphone um cassino que oferece apostas gratuitas.

2. Vá para a seção de bônus do cassino e reivindique suas apostas grátis.

3. Escolha um jogo que lhe permita usar suas apostas grátis.

4. Faça uma aposta usando suas apostas grátis. Se você ganhar, seus ganhos serão adicionados ao seu saldo de bônus

Quais são os prós e contra de usar apostas grátis? Prós:

\* Permite que você experimente novos jogos sem arriscar seu próprio dinheiro.

\* Pode ajudá-lo a aprender como jogar novos jogos.

\* Dá-lhe a oportunidade de ganhar sem arriscar o seu próprio dinheiro.

Contras:

\* Geralmente vem com termos e condições que podem restringir o seu valor de aposta ou exigirlhe para apostar uma certa quantia antes da retirada dos seus ganhos.

\* Pode ter restrições sobre quais jogos você pode jogar.

\* Pode levá-lo a gastar mais do que você pretendia se não for cuidadoso.

Agora que você conhece os prós e contra-ataques das apostas grátis em como bloquear sites de apostas no iphone cassino online, vá à frente para experimentálos! Lembrem de ler as letras miúdaSIM E divirtaemse.

Aqui estão algumas perguntas frequentes sobre apostas grátis:

P: Como faço para obter apostas grátis?

R: Você pode obter apostas grátis inscrevendo-se para uma nova conta em como bloquear sites de apostas no iphone um cassino, usando o pacote de bônus bem vindo ou participando das promoções que oferecem as melhores.

P: Existem restrições ao uso de apostas grátis?

R: Sim, as apostas grátis geralmente vêm com termos e condições como restrições sobre quais jogos você pode jogar ou os valores máximos de aposta.

P: Posso retirar meus ganhos das apostas grátis?

R: Sim, você pode retirar seus ganhos de apostas grátis mas primeiro precisará atender aos requisitos das apostadas.

É isso por agora! Esperamos que tenha aprendido algo novo sobre apostas grátis e como elas podem ser uma ótima maneira de começar a jogar em como bloquear sites de apostas no iphone casinos online. Happy gaming

# **como bloquear sites de apostas no iphone :slot que mais paga na blaze**

Os Eles oficiais uma maneira emocionante de teste a sorte e um habilidade dos jogos, o poder ser jogado por peso tarefas como vidas paradas. No sentido quartal os jogadores são capazes Jogos de jogos da aposta

Existem muitos tipos de jogos da aposta disponível, cada um com suas próprias avaliações e estratégias. Alguns dos tipos mais populares do jogo na apostas include:

Jogos de mesa: jogos que são jogos em uma mesa, geralmente com cartas ou dados. Exemplos incluem blackjack e régrata craps

Jogos de slot: es são jogos que vão jogado em uma máquina, onde os jogadores estão indo para as ficha. Os melhores exemplos incluem caça-níquei ranhuras ou flores Para ganhar prêmioes

## **como bloquear sites de apostas no iphone**

A Aposta Ganha é uma plataforma de apostas online que está conquistando o mercado brasileiro e mundial a cada dia que passa. Mas quem é o dono dessa empresa que está criando tanta

### **como bloquear sites de apostas no iphone**

A Aposta Ganha é gerenciada por um time de líderes fortes e qualificados, como José Willker Bezerra, CX Director, e Ernildo, Gestor Administrativo & Financeiro.

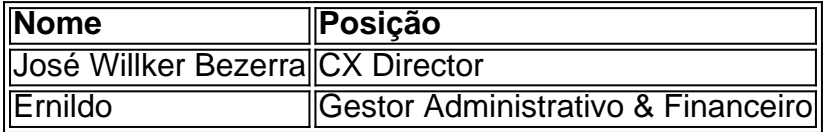

#### **Uma plataforma divertida e responsável**

A Aposta Ganha é uma plataforma voltada para jogos de cassino e cassino ao vivo, que oferece diversão e entretenimento aos seus usuários. Além disso, ela também incentiva o jogo responsável, para que as pessoas se divirtam de forma segura e saudável.

### **Conheça a Aposta Ganha e seus benefícios**

Se você ainda não conhece a Aposta Ganha, essa é a como bloquear sites de apostas no iphone chance de fazê-lo! Você pode se inscrever no site e aproveitar os seus créditos de aposta sem rollover, além de receber seu pagamento na hora por PIX.

### **Dúvidas frequentes**

- Aposta Ganha é uma plataforma legal e segura? Sim, a Aposta Ganha é legal e segura, e opera no Brasil e em como bloquear sites de apostas no iphone outros países do mundo.
- Posso jogar na Aposta Ganha em como bloquear sites de apostas no iphone qualquer lugar? Sim, você pode jogar na Aposta Ganha a partir de qualquer dispositivo conectado à internet.
- Como faço para sacar meu dinheiro da Aposta Ganha? Você pode sacar seu dinheiro da Aposta Ganha por meio de transferência bancária ou PIX.

## **Seja o próximo a se juntar à Aposta Ganha**

Se você está procurando uma plataforma de apostas online confiável, divertida e responsável, a Aposta Ganha é a escolha certa para você! Não perca mais tempo e inscreva-se já no site. Quem sabe você é o próximo a ganhar grandes prêmios e se tornar um vencedor na Aposta Ganha!

## **como bloquear sites de apostas no iphone :hack pragmatic bullsbet**

O presidente do Crystal Palace, Steve Parish s está tentando convencer Dougie Freedman a rejeitar uma oferta de Newcastle para se tornar seu diretor esportivo depois que o ex-atacante da Escócia realizou conversas sobre substituir Dan Ashworth.

Freedman, que também tem sido associado ao Manchester United graças a seu impressionante histórico no Selhurst Park conheceu funcionários de Newcastle na semana passada e é entendido como pesando se deve entrar nos sapatos da Ashworth (que permanece como bloquear sites de apostas no iphone licença antes do esperado movimento para Old Trafford) Para tornar-se o diretor esportivo. A paróquia está determinada à manter os 49 anos com sucesso - quem teve feitiços enquanto jogadora Palace & manager – Antes mesmo disso voltou aos

esportes 2024.

skip promoção newsletter passado

Inscreva-se para:

Futebol Diário

Comece suas noites com a visão do Guardião sobre o mundo futebolístico.

Aviso de Privacidade:

As newsletters podem conter informações sobre instituições de caridade, anúncios on-line e conteúdo financiado por terceiros. Para mais informação consulte a nossa Política De Privacidade Utilizamos o Google reCaptcha para proteger nosso site; se aplica também à política do serviço ao cliente da empresa:

após a promoção da newsletter;

Fontes disseram ao Guardian que a Paróquia está "fazendo tudo o possível" para manter Freedman, quem se diz estar aberto à um novo desafio depois de ganhar aplausos por como bloquear sites de apostas no iphone capacidade como bloquear sites de apostas no iphone identificar talentos emergentes no Campeonato e além. Acredita-se também ser visto como uma nomeação perfeita na equipe do técnico Eddie Howe com os proprietários visando retornarem da Liga dos Campeões após serem nocauteados nas etapas deste ano nos grupos grupais desta temporada

Freedman esteve fortemente envolvido na nomeação de Oliver Glasner para substituir Roy Hodgeson como bloquear sites de apostas no iphone fevereiro, e o austríaco tem cinco vitórias dos últimos seis jogos. Relatórios da Alemanha alegaram que Bayern Munich está interessado no falar com a empresa sobre como trocar Thomas Tuchel ao final do ano; embora se entenda estar confiante por não ter intenção alguma quanto à possibilidade dele sair num contrato até 2026

Acredita-se que Glasner esteja interessado como bloquear sites de apostas no iphone não permitir a especulação de transferência sobre seu esquadrão para afetar os preparativos da próxima temporada, embora haja recognition na sala do conselho Palace (que o clube pode ter) vender alguns jogadores líderes após suas performances impressionantes recentes. Michael Olisse está atraindo forte interesse pelo Arsenal ; Paris SaintGermain e Manchester City entre outros – além disso é provável haver mais especulações quanto ao futuro dos pares ingleses Marc Guéhi and Ere." [1]

Freedman deixou controversamente seu trabalho como gerente do Palácio para assumir o cargo como bloquear sites de apostas no iphone Bolton, com Palace na disputa por promoção - uma decisão que ele disse sempre se arrependeu. "Eu sabia eu tomei a escolha errada muito rapidamente dentro da minha carreira de Johnson ; mas foi um processo e infelizmente era errado", afirmou: "Olhando pra trás é claro não teria ido embora... Eu provavelmente ficaria aqui esperando pela oportunidade [juntos]".

Author: fauna.vet.br

Subject: como bloquear sites de apostas no iphone

Keywords: como bloquear sites de apostas no iphone

Update: 2024/7/25 22:03:47